# **How to use Publications Online**

Publications Online allows you to read the text of LRD booklets, Labour Research and Workplace Report . To enter Publications Online, go to

[www.lrdpublications.org.uk](http://www.lrdpublications.org.uk/)

Enter your login name and password in the login box on the lower left hand side of the screen.

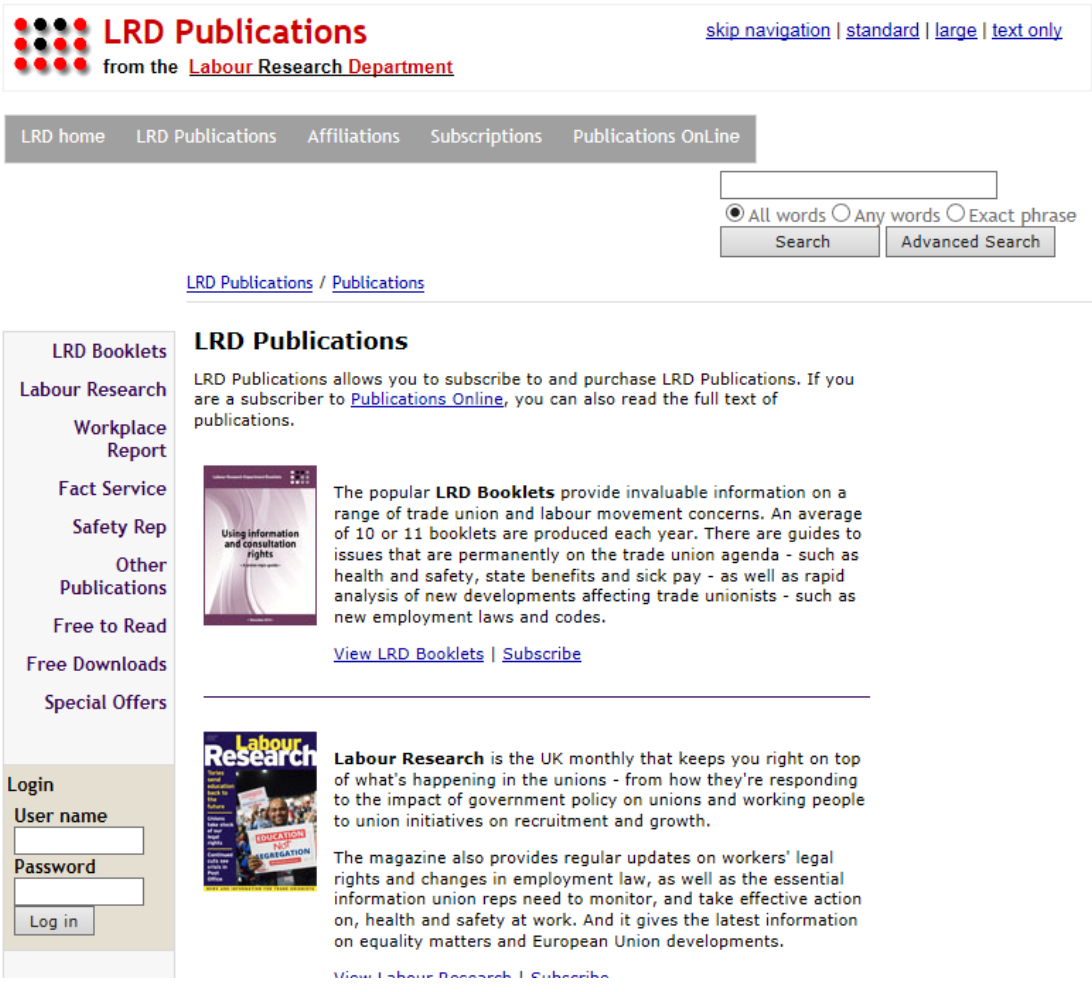

To find an LRD booklet, select **LRD Booklets** from the menu on the left.

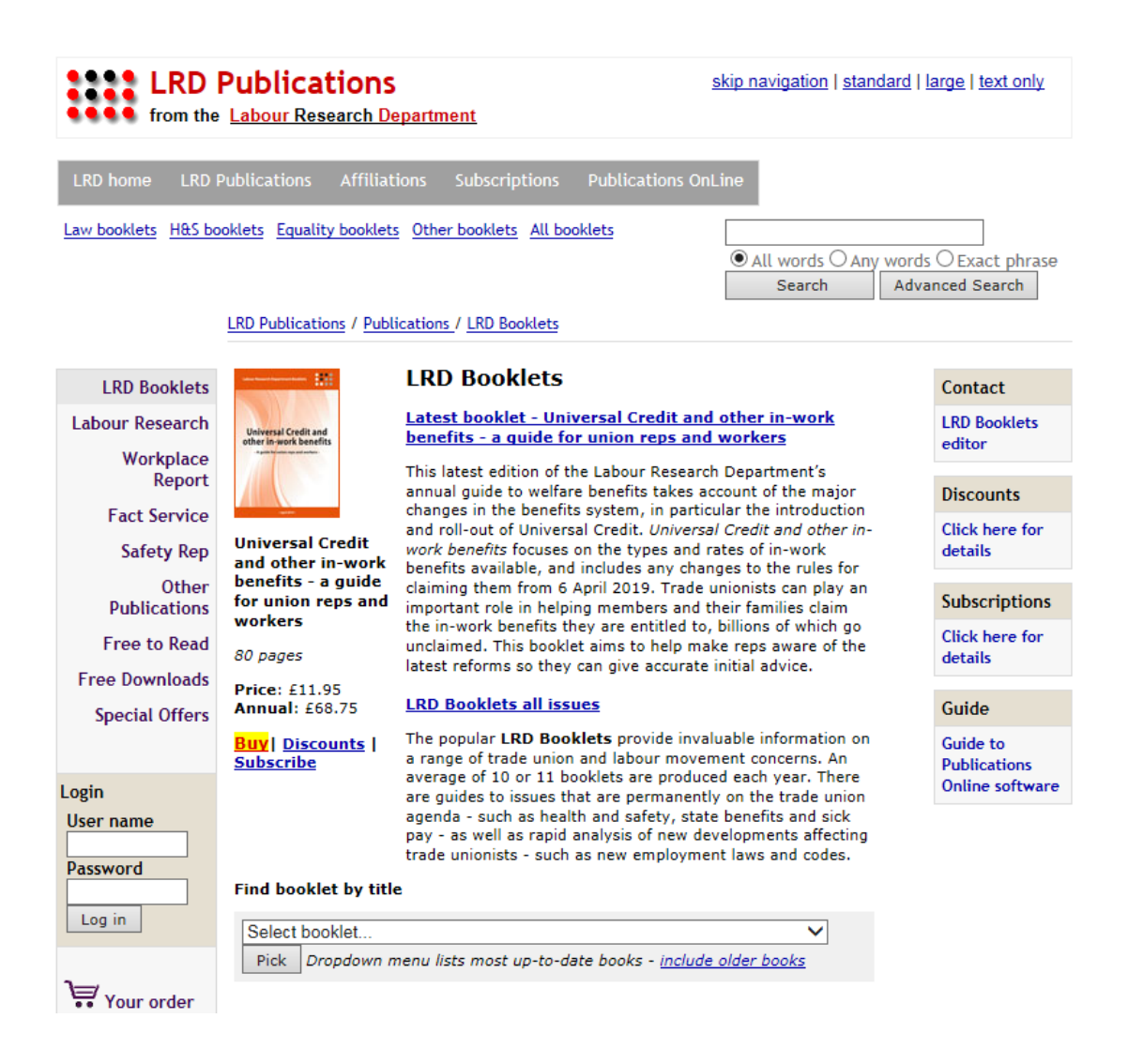

You will see an image and description of the most recently published booklet. To read the booklet click on the image or on the booklet title link.

The links for **Law booklets**, **H&S booklets**, **Equality Booklets** and **Other booklets** show the most up-to-date booklets within these broad categories.

To find a booklet by title, use the **Find booklet by title** pull down menu. The pull-down menu does not include older booklets where LRD has published a more up-to-date booklet on the same subject, unless you click on the link to **include older books**.

To find booklets based on publication date, click on the **LRD Booklets all issues** link.

#### **Find booklet by title**

Select booklet...

Pick

Dropdown menu lists most up-to-date books - include older books

2016 | 2015 | 2014 | 2013 | 2012 | 2011 | 2010 | 2009 | 2008 | 2007 | 2006 | 2005 | 2004 | 2003 | 2002 | 2001 | 2000

## 2016 all issues

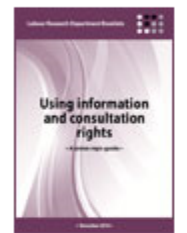

### November 2016

Using information and consultation rights - a union rep's quide

 $\checkmark$ 

Price: £8.80 | Buy | Discounts | Subscribe

 $[72$  pages $]$ 

The Information and Consultation of Employees Regulations have been in force for more than 10 years. They potentially give reps rights to be informed and consulted on a range of key issues. Initially unions often chose not take up these rights, fearing their position could be undermined. However, there are now signs that opinions are changing, with unions recognising that the regulations can be used successfully to extend union influence and build union organisation. The regulations offer a lot of flexibility, but they are also complex. This booklet guides union reps through them step by step, explaining the possible pitfalls on the way. It is illustrated throughout with cases from the enforcement bodies. Even if reps decide not to use the regulations themselves, they still need to know how they work, as employers can also trigger the process.[More ...]

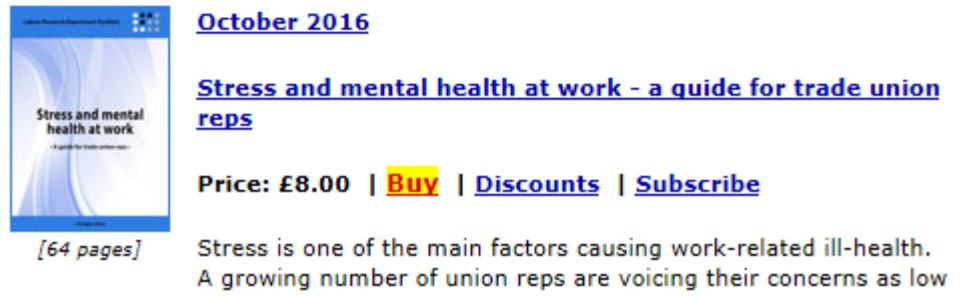

Scroll down the page to see descriptions of all the booklets published during the current year. To see booklets published during a previous year, select the year from the menu at the top of the list of booklets.

To display a booklet's table of contents, click on the image of the booklet cover or the link for the publication date, booklet title.

# **LRD Booklets February 2014**

## TUPE - a quide to using the law for union reps

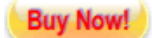

### **Introduction**

#### **Introduction** [pages 5-6] (745 words)

The Transfer of Undertaking (Protection of Employment) Regulations 2006 (TUPE) were introduced to protect the rights of employees on the transfer of ...  $\blacksquare$  Open access

## **Chapter 1**

#### 1. OVERVIEW OF THE TUPE REGULATIONS [ch 1: page 7] (199 words)

The Transfer of Undertakings (Protection of Employment) Regulations 1981 were originally introduced in 1981 to comply with the European Union ...

### Subscribers only

TUPE in summary [ch 1: pages 7-8] (245 words)

How do employment tribunals interpret TUPE? [ch 1: page 8] (478 words)

When does TUPE apply? [ch 1: page 9] (81 words)

Consultation and collective rights [ch 1: page 9] (200 words)

How does TUPE affect terms and conditions? [ch 1: pages 9-10] (115 words)

Changes to terms and conditions [ch 1: page 10] (105 words)

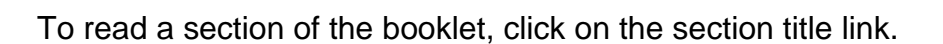

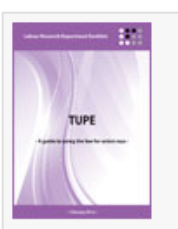

TUPE - a guide to using the law for union reps

78 pages

**Price: £8.25** 

**Buy** | Discounts | Subscribe

**EVEN MORE SAVINGS** Special Offer

### Contact

**LRD Booklets** editor

**Subscriptions** 

Click here for details

#### LRD Publications / Publications / LRD Booklets

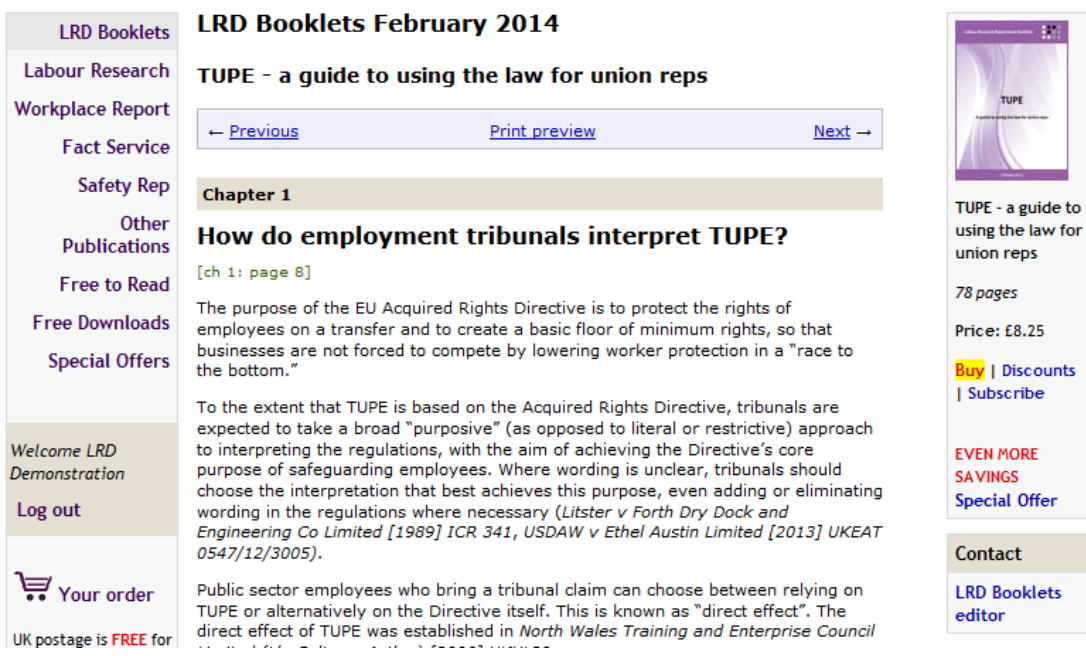

To move to the next section, click on the **Next** link in the blue box at the top of the window. To print the section, click on the **Print preview** link in the blue box. To display the booklet's table of contents, click on the image of the booklet cover.

You can find and read articles from Labour Research, Workplace Report and Fact Service in the same way as sections from booklets.

# **Searching for Publications**

There is a search box on the top right of the screen.

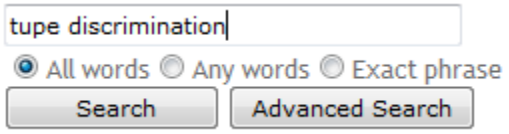

Check that you have **spelt** the words that you are searching for correctly – a misspelt word will not be matched

You can choose whether to search for all the words, any of the words or the exact phrase that you have entered. Click on **Advanced Search** if you want to restrict the search further.

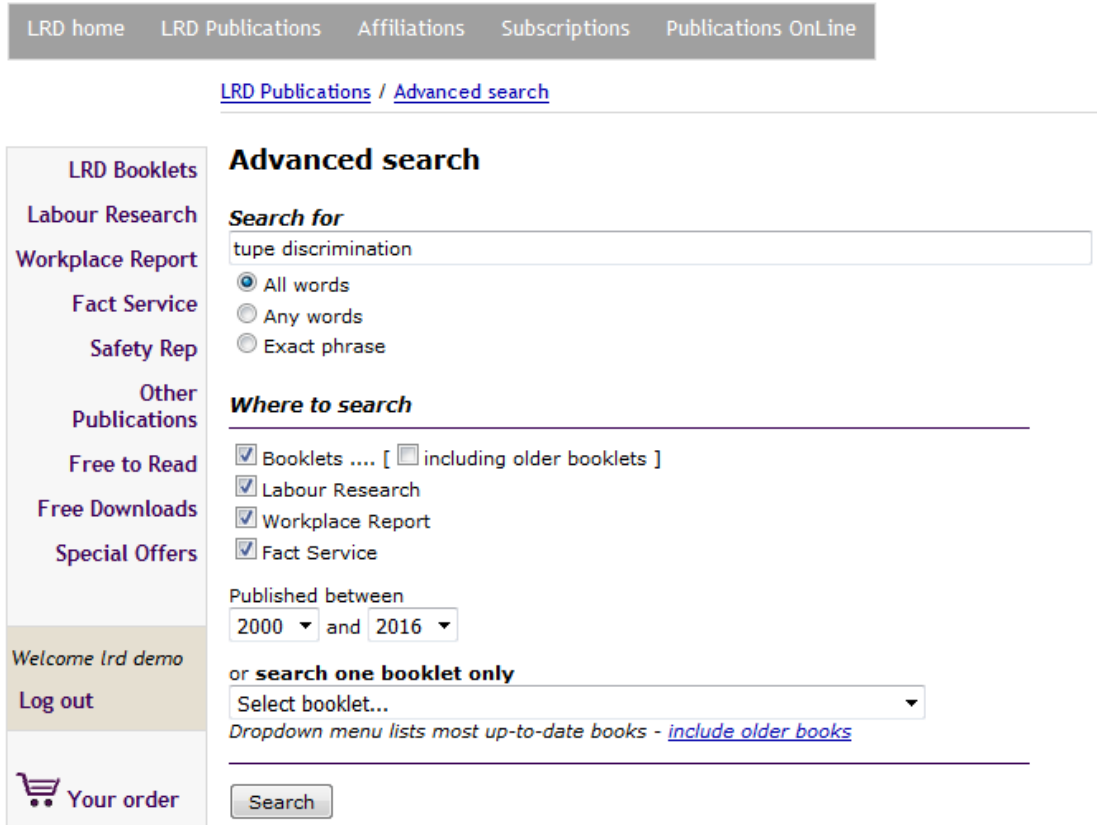

Advanced Search allows you to only search publications of a particular type, eg booklets or publications produced during selected years or to search within a particular booklet, so you could search for *tupe* in *Case Law at work*.

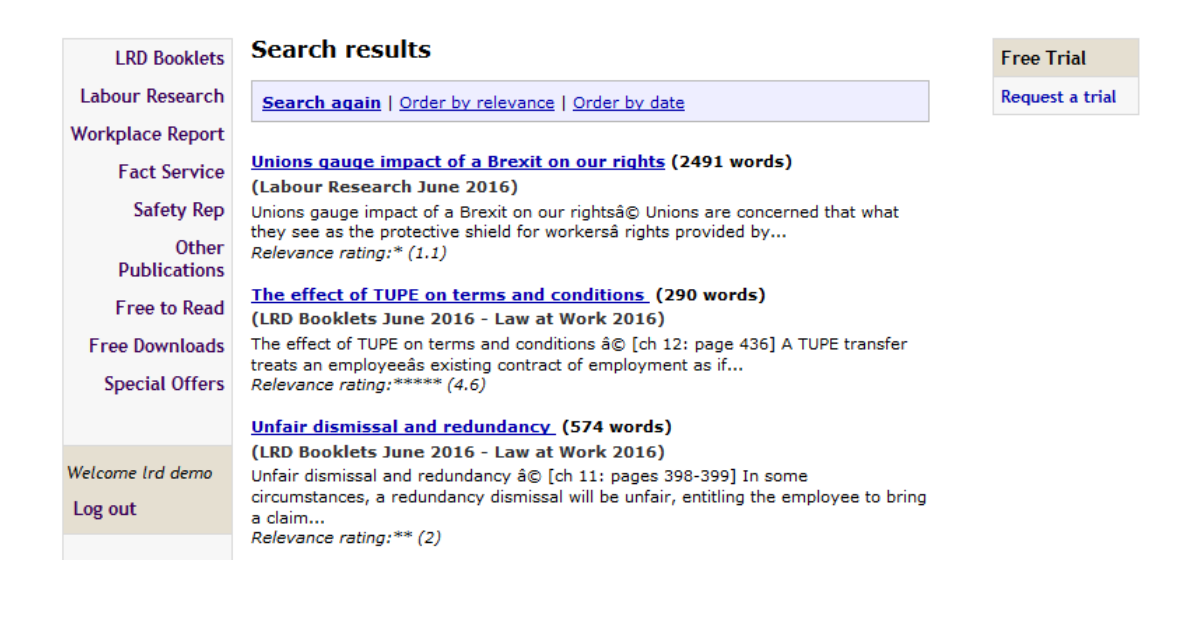

Click on the title link to read the full article/booklet section.

The results are returned sorted by date but you can change the sort order to relevance by clicking on the **Order by relevance** link in the blue box above the list of search results. Relevance is determined mathematically based on how frequently the search term appears within the article. If a search term appears the same number of times within two articles, the shorter article would have a higher relevancy rating. If there are multiple search terms, the term which appeared in less articles would cause those articles in which it did appear to be given a higher relevancy rating, eg in a search for *kangaroo union*, any articles which includes the word kangaroo will be given a high rating, because the word kangaroo occurs infrequently in LRD publications, whilst the word union occurs frequently. The Relevance rating may not be an accurate guide - sometimes the most relevant article is not that with the highest rating.

If you have any questions about using Publications Online, please do not hesitate to contact Nina Cole [nina@lrd.org.uk](mailto:nina@lrd.org.uk) or 020 7928 3649.